## **Instant Fence & Railing** *Overview*

- *Banisters; glass, wood or metal balcony railings; wood or metal fences…*
- *Modeling options: 3D, 2D-face me, or 2D hide lines.*
- *Supports all SketchUp units: Metric, Feet/Inches, etc.*
- *Drop to terrain elevation or follow input line work elevation.*
- *Choose from many preset profiles for posts, railings, handrails, pickets... or use your own profile or component.*
- *Apply aligned materials.*
- *Create custom style library.*
- *Menu options supported with both thumbnail and enlarged images.*
- *Can make a single closed loop or an open curve. "X" and "T" intersections are NOT supported.*
- *An internet connection is required in order to execute this script.*

**Basic Fence or Railing Creation** *Make lines. Enclose in group. Start Script. Indicate side for fencing. The output will be groups and components.*

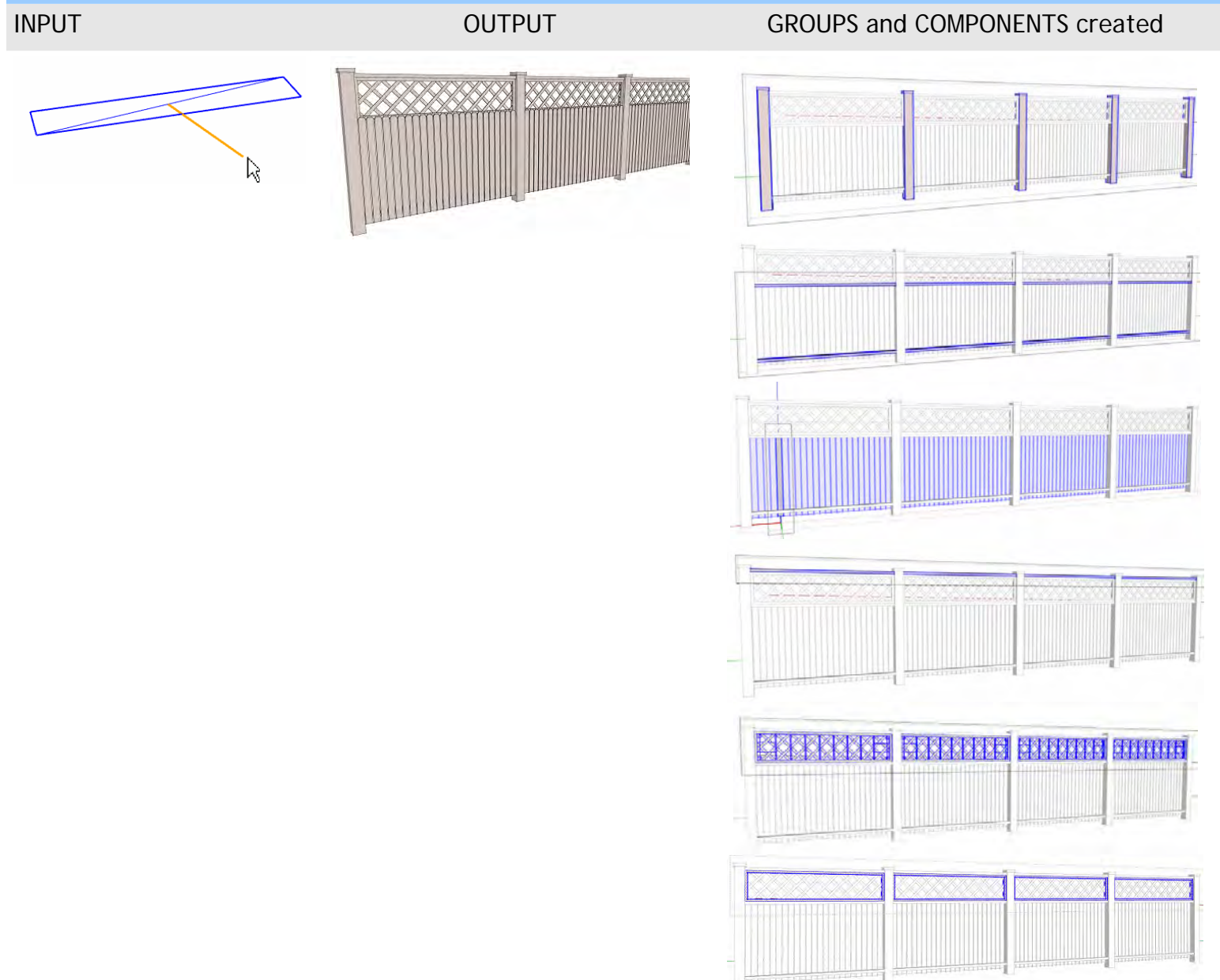

**Material Take –Off** *The script will display a material take off to the screen after each run unless this option is turned off. In addition, an entry is always made into a materials take off list that can be referenced or copy/pasted from at a later time. It is found by selecting "Vali Architects / Instant Fence Railing/ View Take-Off Log"* 

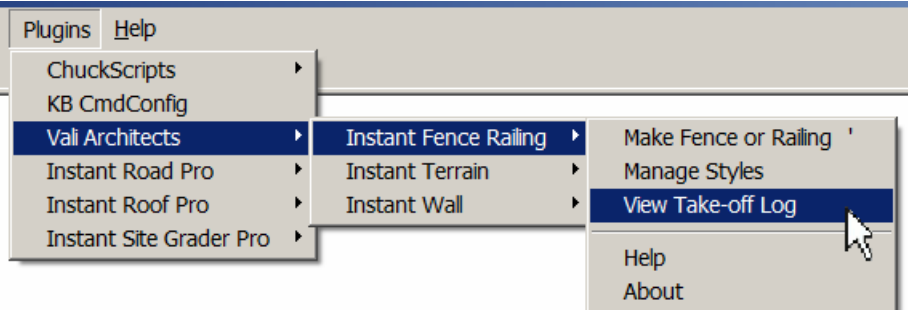

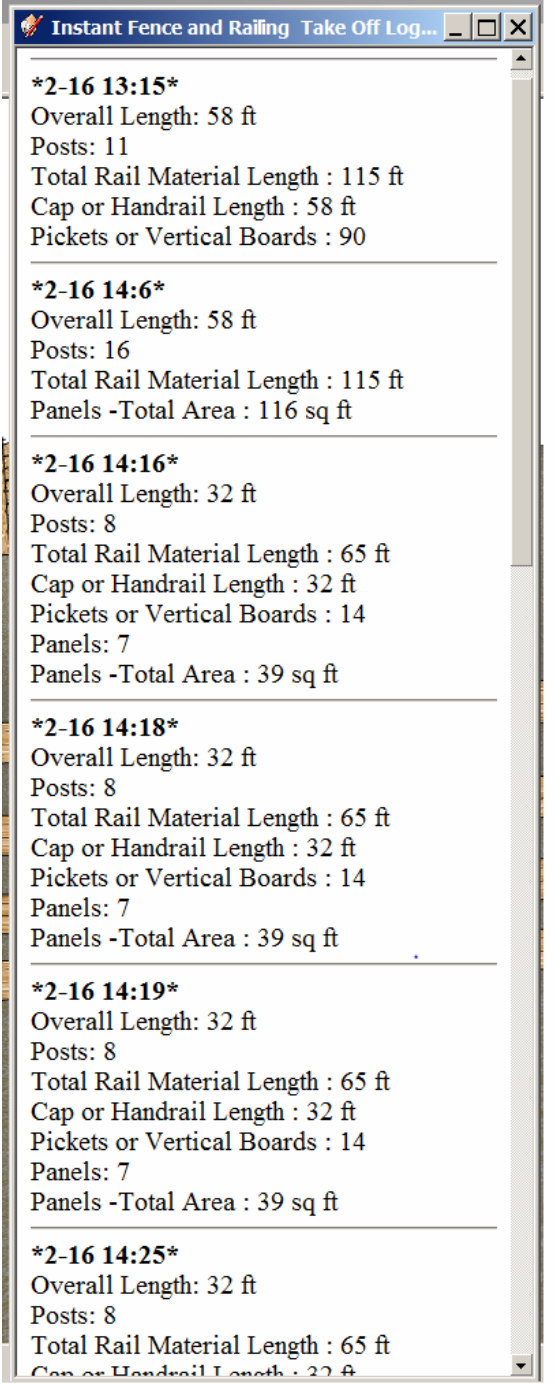